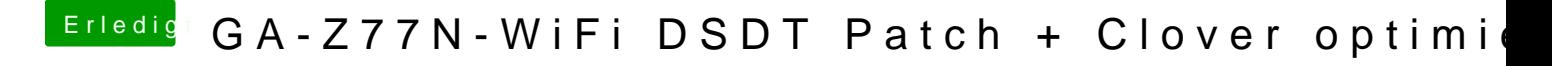

Beitrag von al6042 vom 12. Dezember 2017, 23:25

Dann nimm doch besser "--out" und "--input"...